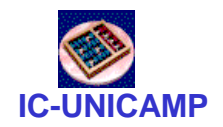

### MC 602

### **Circuitos Lógicos e Organização de Computadores**

IC/Unicamp

Prof Mario Côrtes

# Capítulo MC10 Organização Básica de Processadores

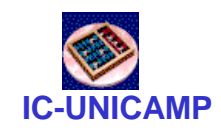

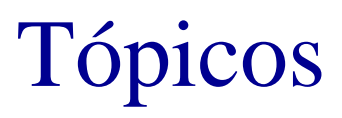

- Níveis de abstração
- Máquina de programa armazenado / Von Neumann / Harvard
- Unidades de um processador: via de dados, controle, banco de processadores, memória
- Visão geral de funcionamento
- ISA: instruction set architecture
- Modos de endereçamento
- Visão introdutória: uma máquina Load / Store
	- ISA
	- Via de dados e controle

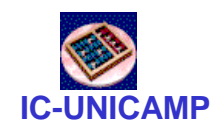

### Níveis de abstração

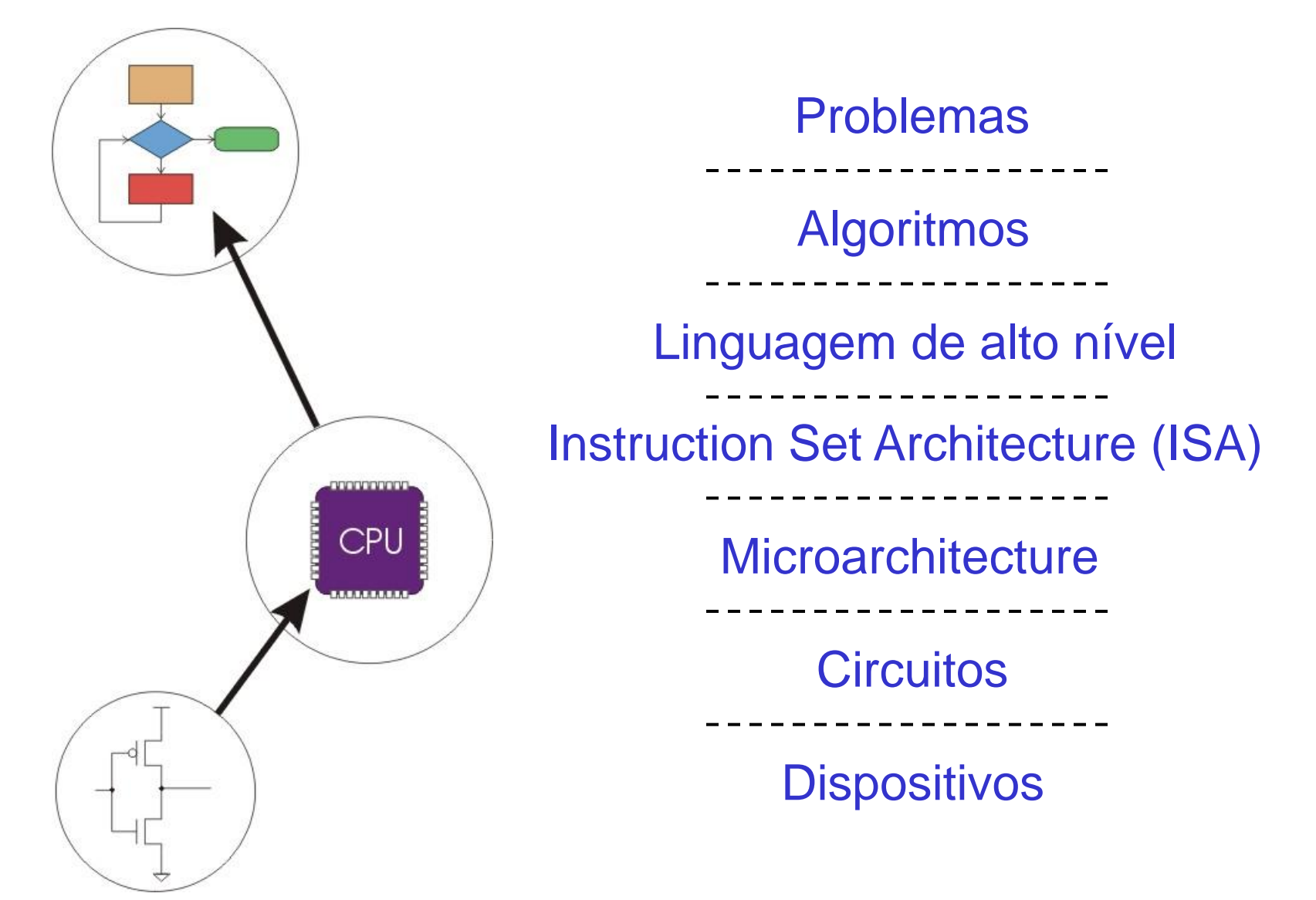

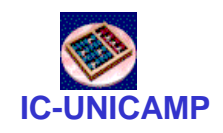

Níveis de abstração

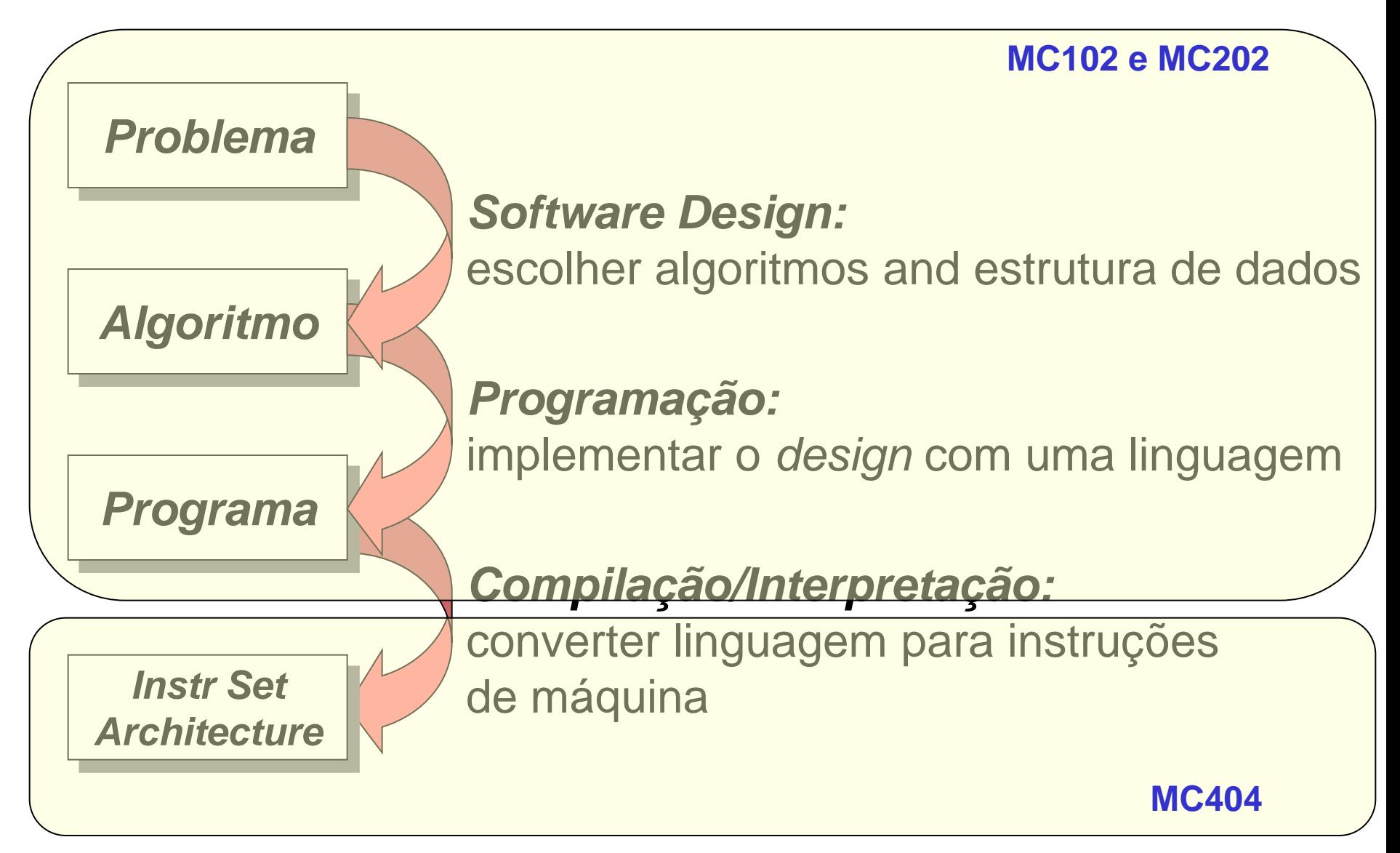

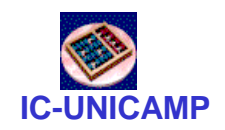

### Níveis de abstração . . . .

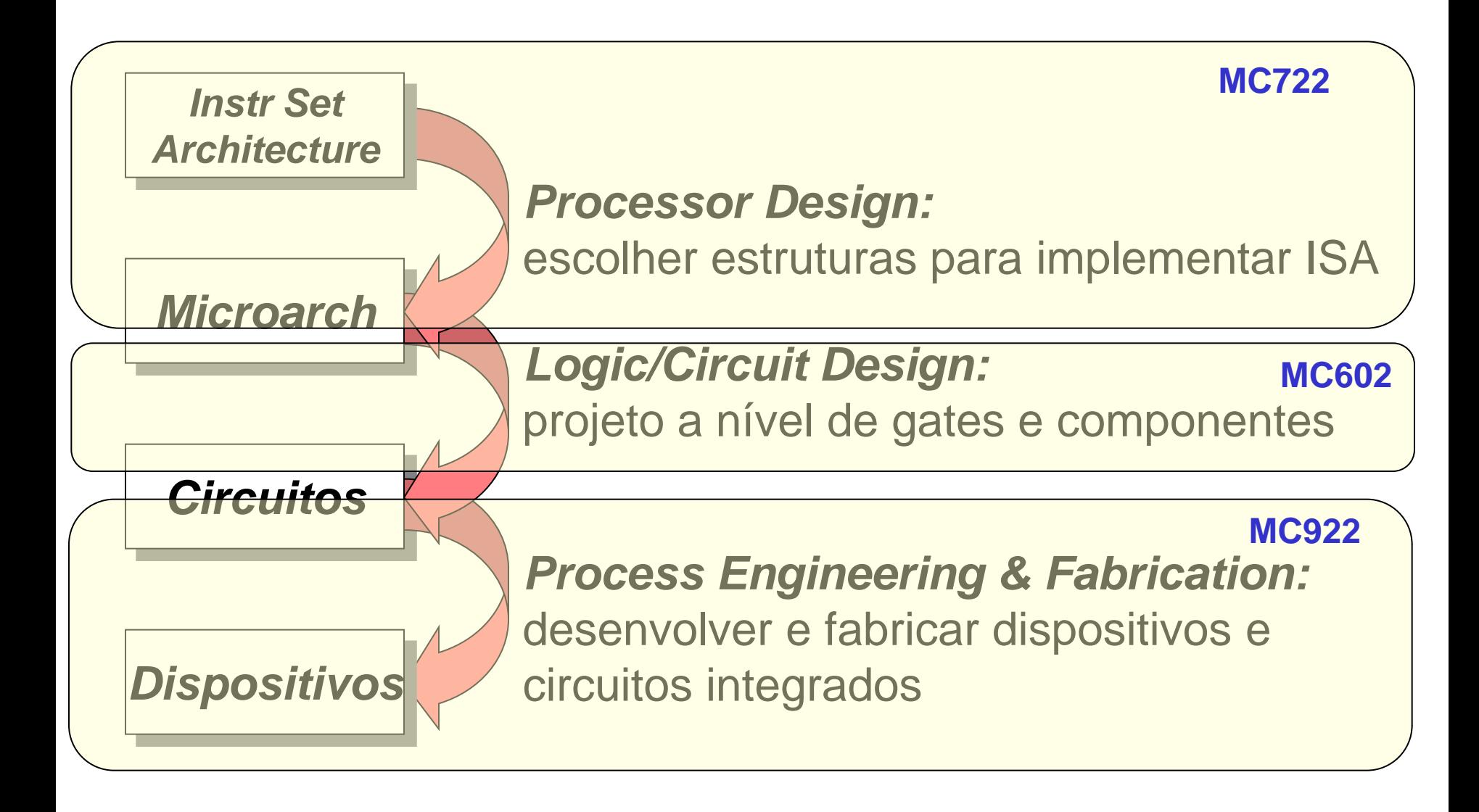

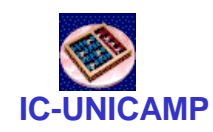

### Objetivos deste capítulo

- Dado o conhecimento do projeto de estruturas: lógica combinacional, lógica sequencial, memórias, FSM
- Introdução:
	- como combinar essas estruturas para construir um processador

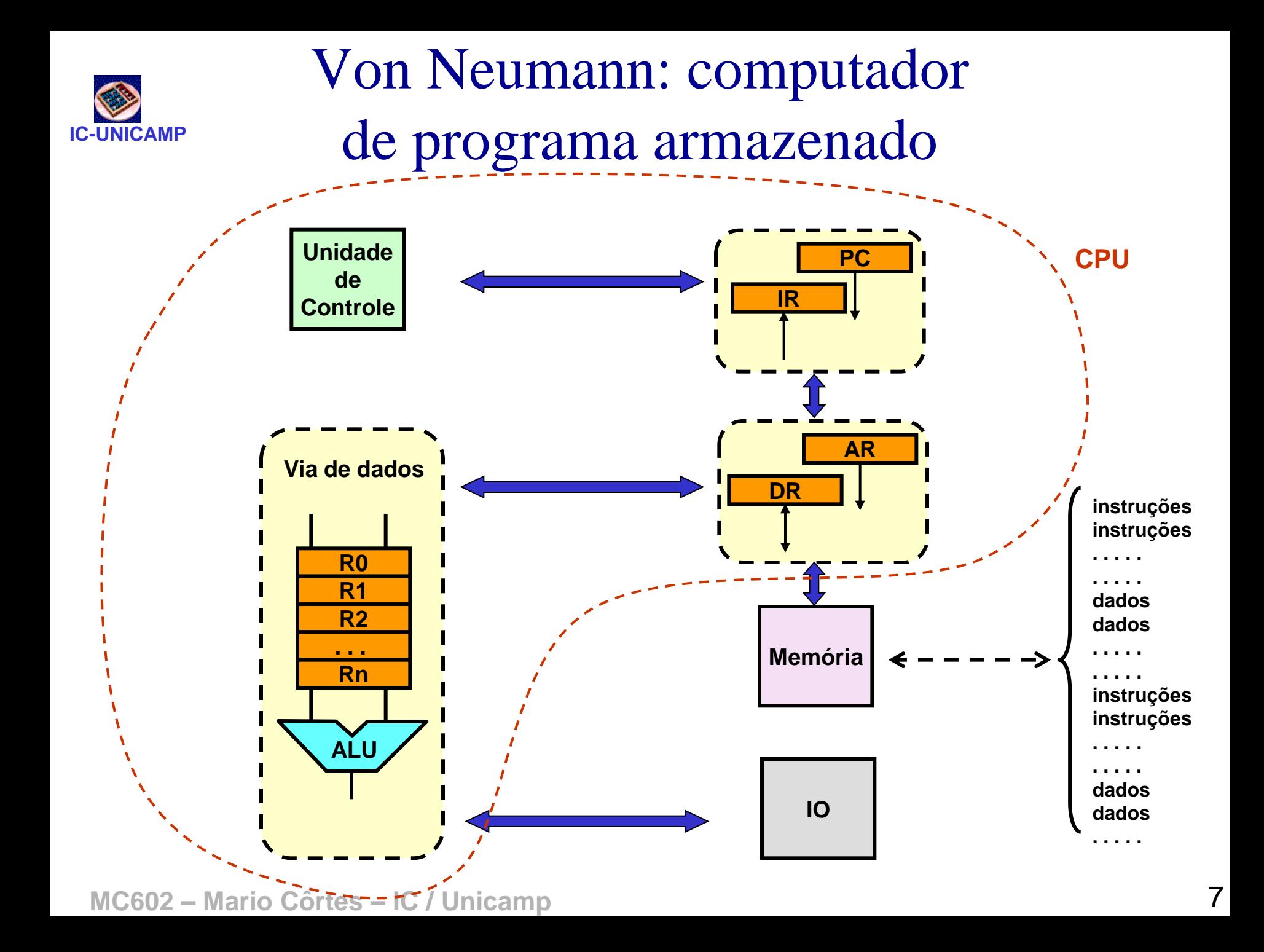

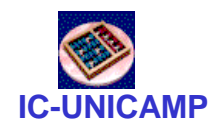

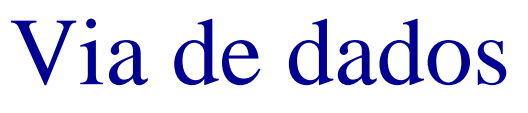

- Unidade responsável pela manipulação dos dados
- Banco de registradores
	- trocam dados com a memória: load (Mem $\rightarrow$ Reg) e store (Reg $\rightarrow$ Mem)
	- operandos da ALU
	- armazenam resultados da ALU
- ALU
	- operações lógicas e aritméticas
- **Barramentos** 
	- tipicamente 2 para os operandos
	- potencialmente 3: 2 operandos + 1 resultado
	- define latência (nº de ciclos) para realizar operações

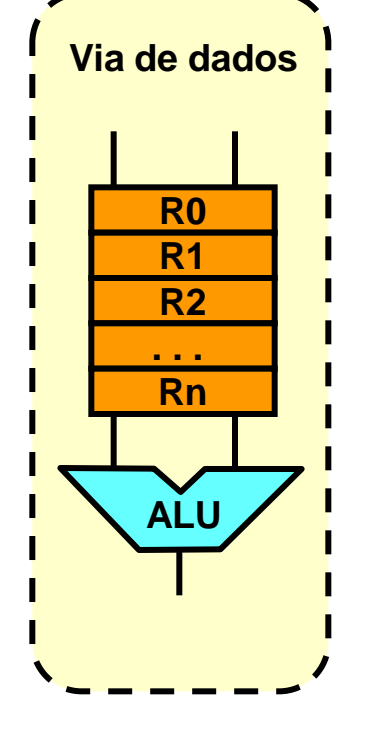

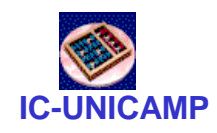

### Memória

- Na arquitetura de Von Neumann: contém dados e o programa armazenado
- AR: Address Register
- DR: Data Register
- Sinais de controle mais importantes:
	- RD e WR
- Na leitura / escrita de dados:
	- interação com a via de dados através de DR
- Na leitura de instrução:
	- interação com a unidade de controle (para decodificação da instrução) através de PC (Program Counter) e IR (Instruction Register)

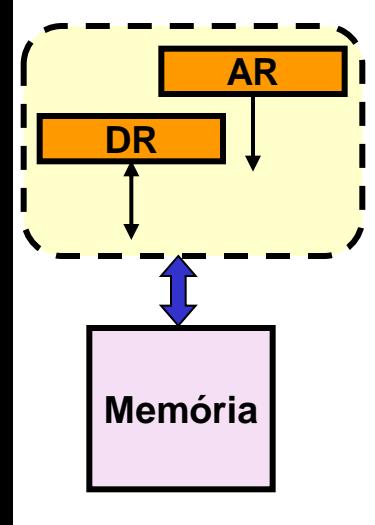

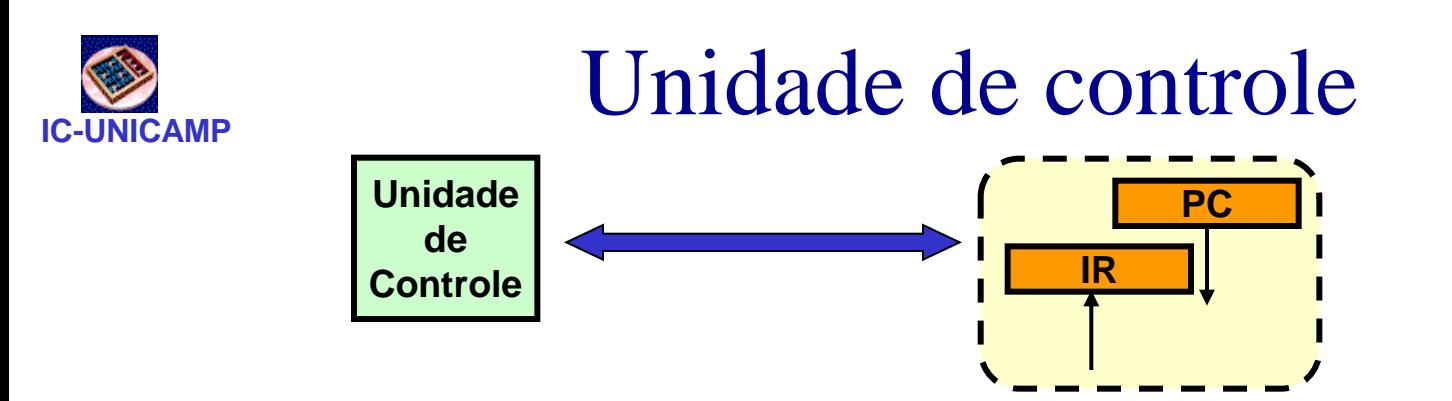

- PC (Program Counter): contem o endereço da instrução sendo executada (lida mais recentemente)
- IR (Instruction Register): contém a instrução sendo executada
	- IR e PC podem ser enviados diretamente para a memória ou  $PC \rightarrow AR$  e DR $\rightarrow IR$
- Unidade de controle: normalmente uma FSM
	- decodifica IR e gera sinais de controle para as unidades
	- define valor de PC: incrementa ou salta
	- exemplos de sinais de controle: carga e endereço de registradores, RD / WR da memória, função da ALU, controle de fluxo de execução

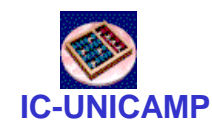

### Entrada e saída: IO

**IO**

- Mostrado apenas genericamente
- Interface da CPU com periféricos
	- de entrada: discos, drives de USB, teclado, mouse, audio in
	- de saída: impressora, monitor, audio out
- Normalmente feita via barramento de I/O onde controladores dos dispositivos são conectados
- A ser visto em MC722

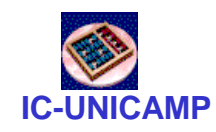

Interconexão

- Na figura, genericamente
- Normalmente há um ou mais barramentos

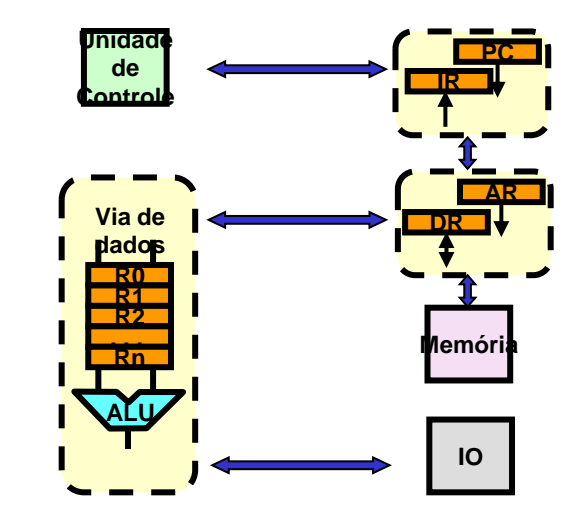

- Incomum ligação direta, exceto em casos de comunicação dedicada
- Organização de interconexão varia muito

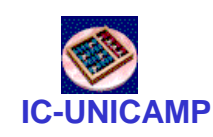

## Arquitetura de Harvard: memórias dedicadas DM e IM

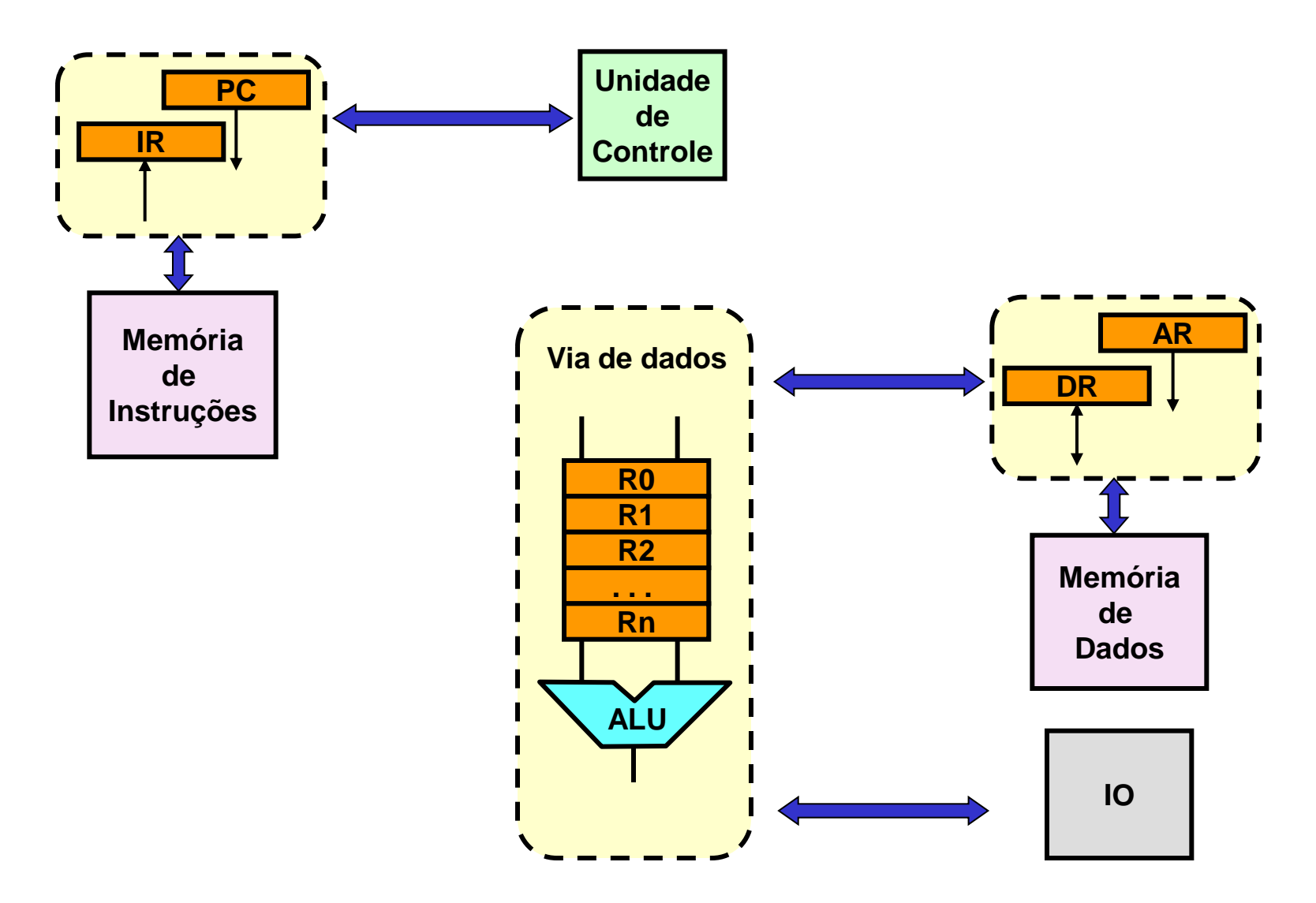

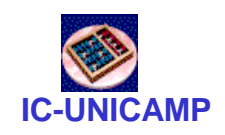

## Visão geral do funcionamento

- Programa armazenado na memória (dados+instruções ou instruções)
- Instruções: linguagem de máquina (binário) especificam tipo de instrução (OPcode), endereços, condições e operandos
- Passos
	- Fetch: instrução é lida da memória; IR  $\leftarrow$ Mem(PC)
		- 1 ou mais ciclos (dependa da velocidade da memória)
	- Decodificação: análise pela unidade de controle
		- 1 ciclo
	- Execução: realização do que está especificado na instrução
		- 1 ou mais ciclos
- Resultado da execução de um programa
	- conteúdo alterado da memória
	- interações com dispositivos de I/O

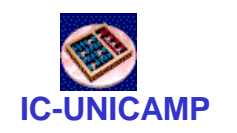

### ISA: Instruction Set Architecture

- Acesso à memória
	- envolvem leitura ou escrita em endereço na memória (de dados)
	- contém DR  $\Leftrightarrow$  Mem (AR)
- Controle de fluxo de execução
	- $-$  desvio absoluto: PC  $\leftarrow$  endereço de desvio
	- desvio condicional: PC  $\leftarrow$  endereço de desvio se alguma condição é satisfeita
- Aritmética/lógica
	- Operações lógicas sobre 1 ou 2 operandos: and, or, xor, not, shift etc
	- Operações artiméticas sobre 1 ou 2 operandos: add, sub, mult, mod, inv, cmp
	- Operandos: registradores ou dados endereçados na memória
	- Essas instruções são as únicas que manipulam e alteram dados  $\rightarrow$  objetivo fim de qualquer programa

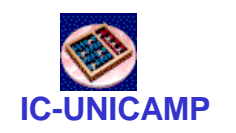

### ISA: Instruction Set Architecture

- Acesso à memória
	- envolvem leitura ou escrita em *endereço* na memória (de dados)
	- contém DR  $\Leftrightarrow$  Mem (AR)
- Controle de fluxo de execução
	- desvio absoluto: PC *endereço* de desvio
	- desvio condicional: PC *endereço* de desvio se alguma condição é satisfeita
- Aritmética/lógica
	- Operações lógicas sobre 1 ou 2 operandos: and, or, xor, not, shift etc
	- Operações artiméticas sobre 1 ou 2 operandos: add, sub, mult, mod, inv, cmp
	- Operandos: registradores ou dados *endereçados* na memória
	- Essas instruções são as únicas que manipulam e alteram dados  $\rightarrow$  objetivo fim de qualquer programa

**Endereços**

- Endereçamento de dados (D) e instruções (I)
- imediato (D I):
	- na instrução

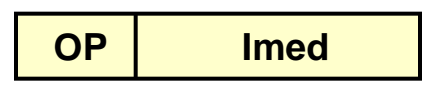

**OP Reg Imed**

- indexado (D):
	- registrador + imediato  $\sqrt{\alpha}$
- direto (D):
	- na instrução

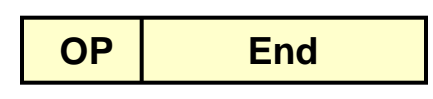

**OP End**

**OP Reg**

- indireto: armazenado
	- na memória (D)
	- ou em registrador (I)
- relativo (I):
	- imediato + PC

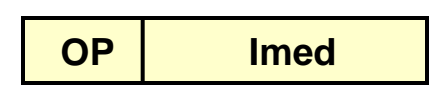

• Em geral: imediato pode ser + ou -

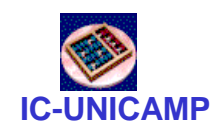

### Instruções de acesso à memória

- Leitura ou escrita – DR  $\Leftrightarrow$  Mem (AR)
- Endereçamento
	- direto: AR  $\Leftrightarrow$  IR<sub>End</sub>
		-

• ex: Id R1 End  $\qquad$  # R1  $\leftarrow$  Mem(IR<sub>Fnd</sub>)

**OP End**

**OP Regs Imed**

- indexado: AR  $\Leftrightarrow$  Reg + IR $_{\text{End}}$ 
	- ex: Id\_ind R1, R2, End  $\#$  R1  $\leftarrow$  Mem(R2 + IR $_{\text{End}}$ )
	- útil para acesso a vetores (loops)

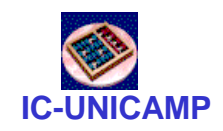

### Instruções de controle de fluxo

- Controle de fluxo de execução
	- desvio absoluto: PC  $\leftarrow$  endereço de desvio
	- desvio condicional: PC  $\leftarrow$  endereço de desvio se alguma condição é satisfeita
- Endereçamento
	- direto (ou imediato): PC  $\leftarrow$  IR<sub>Fnd</sub>
	- relativo: PC  $\leftarrow$  IR<sub>Imed</sub> + PC
	- indireto reg: PC  $\leftarrow$  Reg
- Condições de desvio
	- resultado de operação da ULA: C, V, Z, N
	- registrador de status: guarda situação de execução passada
- **MC602 – Mario Côrtes – IC / Unicamp** – teste de outros registradores

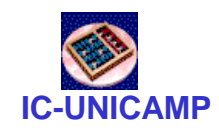

### Instruções aritméticas e lógicas

- Dois operandos: res  $\leftarrow$  Oper(op1, op2)
- Um operando: res  $\leftarrow$  Oper(op1)
- Operandos: registradores ou dados endereçados na memória
- Máquinas de 3 endereços:
	- Mem(end1)  $\leftarrow$  Mem(end2) Oper Mem(end3)
	- precisa 3 acessos à memória
- Máquinas de 2 endereços:
	- Mem(end1)  $\leftarrow$  Reg Oper Mem(end2)
	- $-$  Reg de apoio = acumulador = Acc
- Máquinas de 1 endereço
- **MC602 – Mario Côrtes – IC / Unicamp**  $-$  Acc  $\leftarrow$  Acc Oper Mem(end1)

20

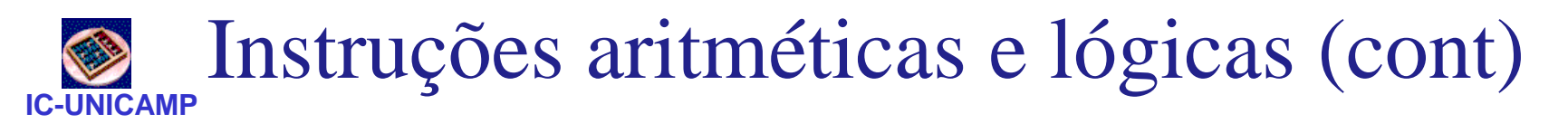

- Máquinas load / store
	- $-$  R1  $\leftarrow$  Ri Oper Ri
	- ULA não opera diremente sobre dados da memória
	- típico dos computadores RISC (todos atuais)
	- implica na necessidade de banco de registradores
	- é o que será visto em MC602 e MC722

#### **IC-UNICAMP Tipos de Máquinas (operandos da ULA)**

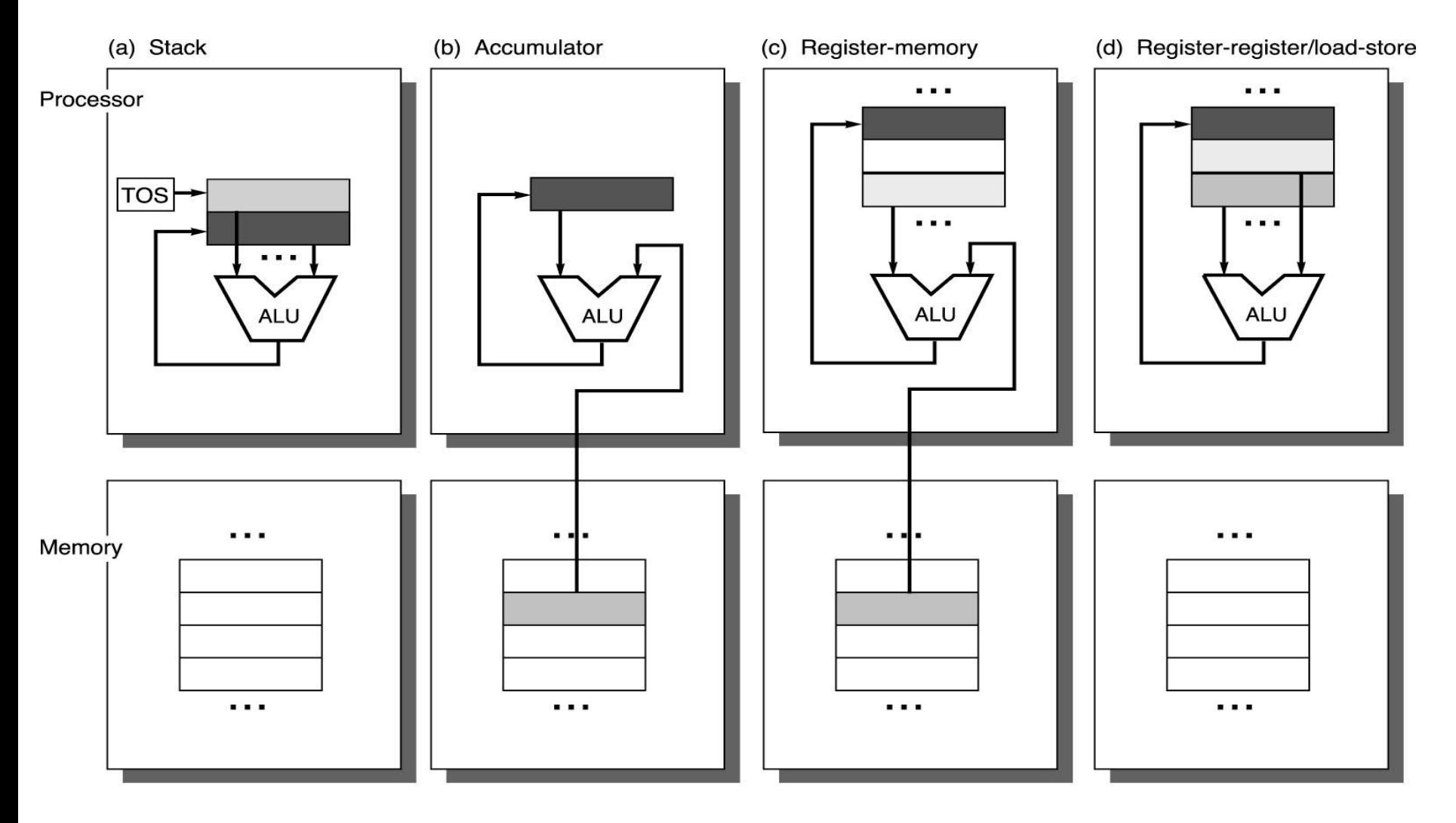

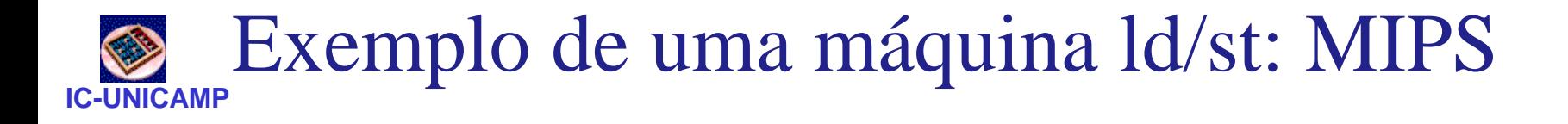

- Instruções e dados: palavras tem 32 bits
- Endereçamento à memória byte a byte.
- 3 formatos de instruções

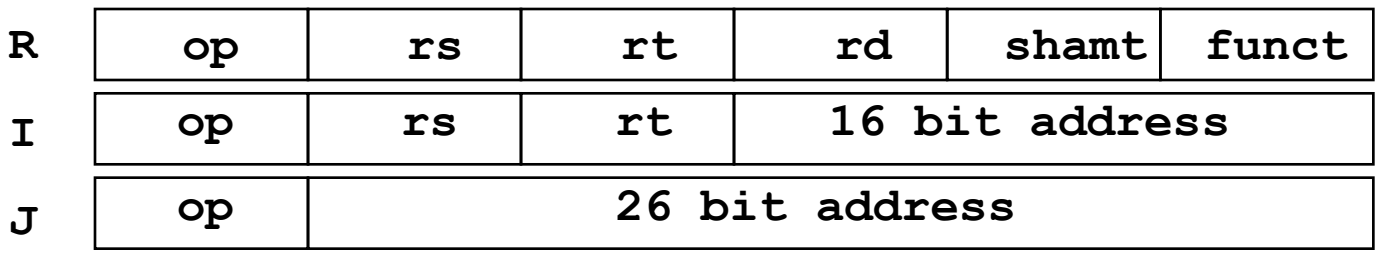

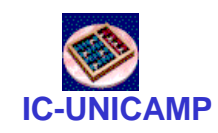

## Instruções MIPS: tipo R

- R-type: *Register-type*
	- 3 operandos registradores:
		- rs, rt**:** source registers
		- rd: destination register
	- Outros campos:
		- op: código da *operação ou opcode*
		- funct: função

opcode + função definem operação

• shamt: a quantidade de *shift para instruções de deslocamento*

### **R-Type**

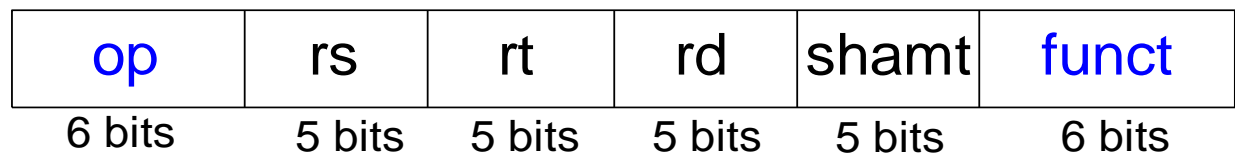

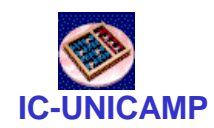

## Instruções MIPS: exemplos tipo R

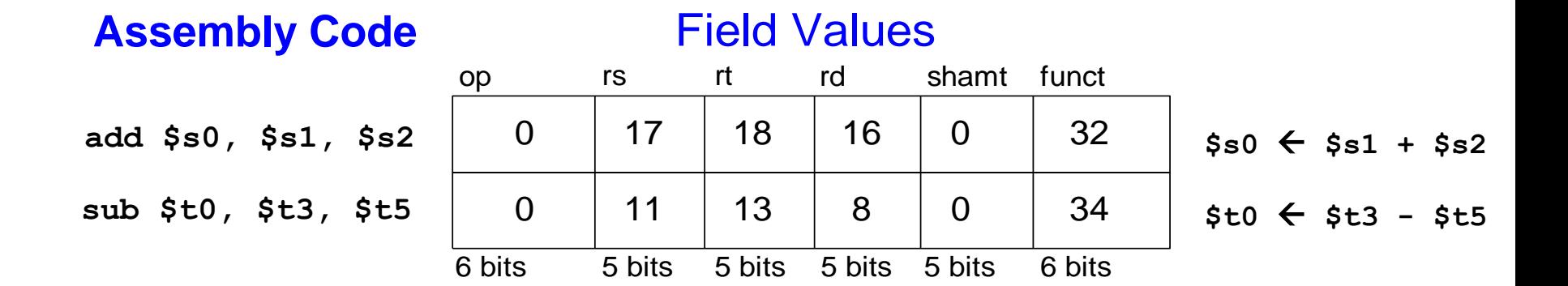

### Machine Code

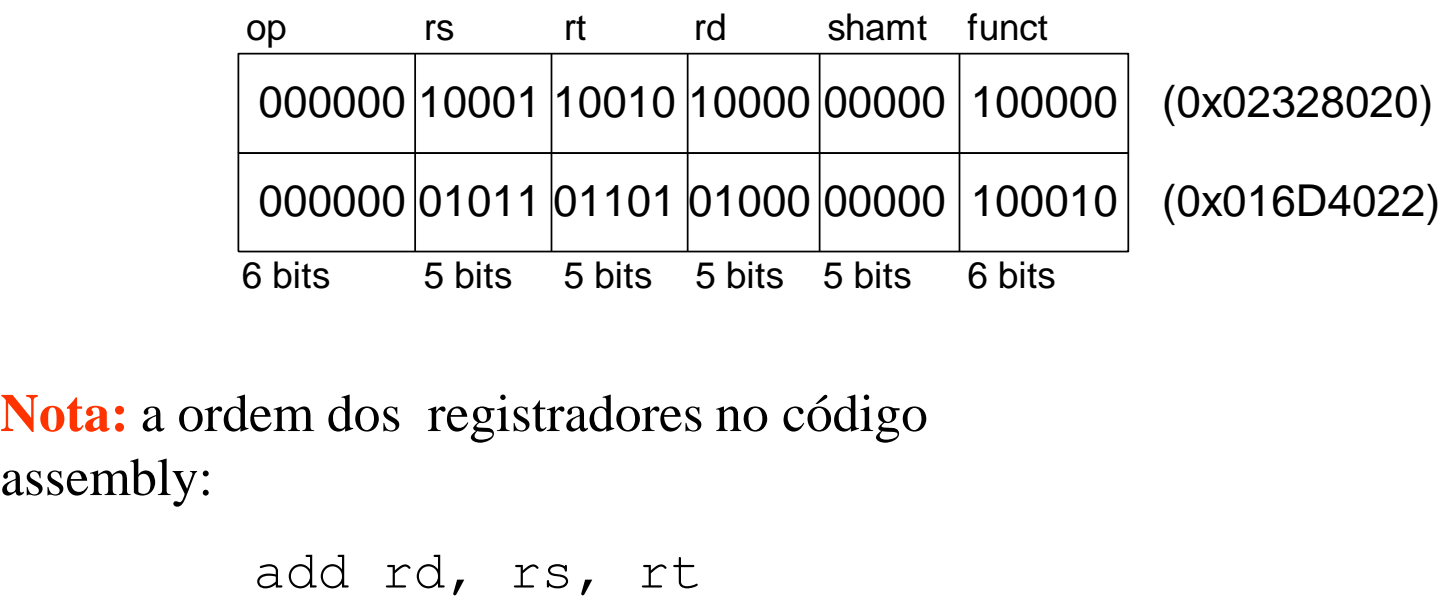

**Nota:** a ordem dos registradores no código assembly:

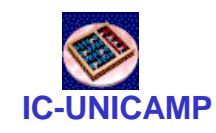

## Instruções MIPS: tipo I

- I-Type: Immediate-Type
	- 3 operands:
		- rs, rt: register operands
		- imm: 16-bit em complemento de dois immediate
	- Outros campos:
		- op: opcode

### **I-Type**

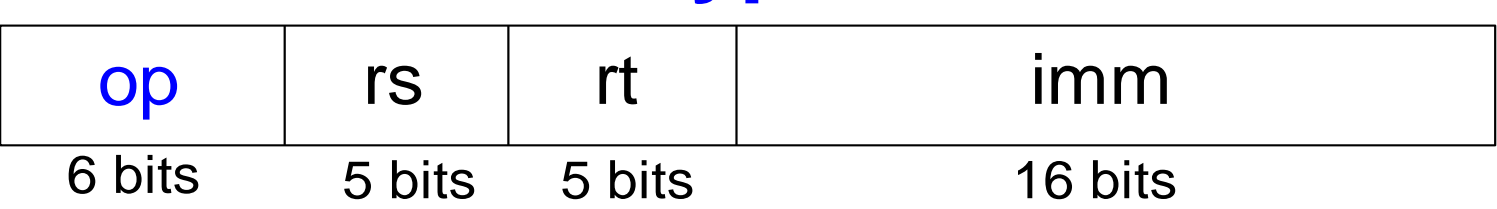

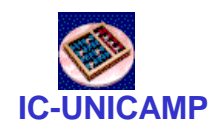

### Instruções MIPS: exemplos tipo I

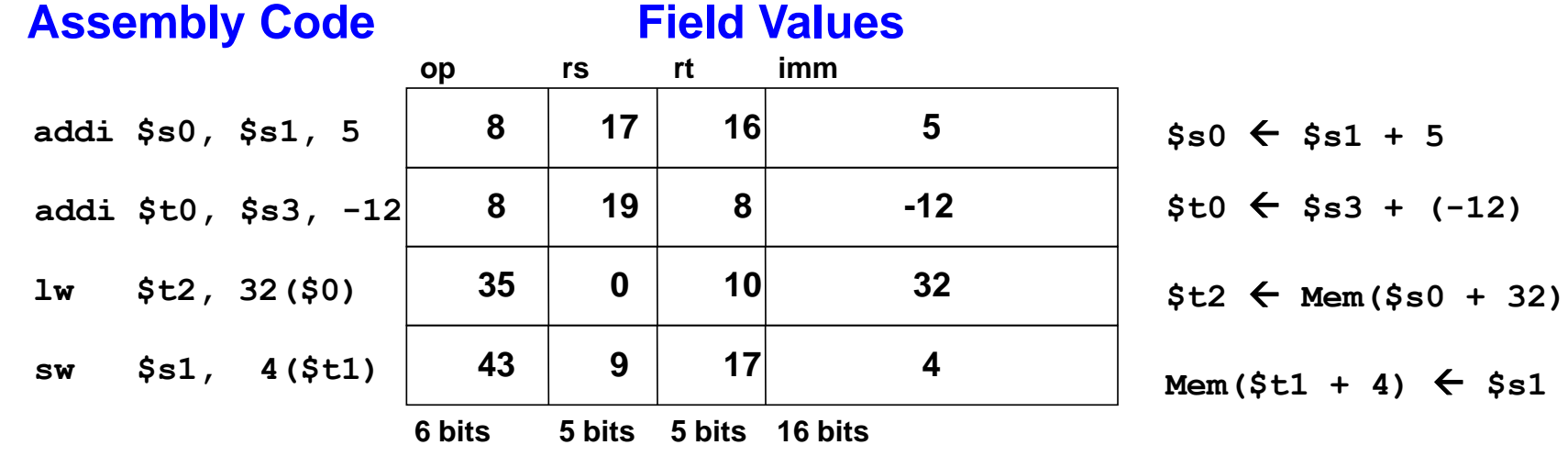

Nota: a ordem dos registradores no código assembly:

**addi rt, rs, imm**

**lw rt, imm(rs)**

**sw rt, imm(rs)**

#### **Machine Code**

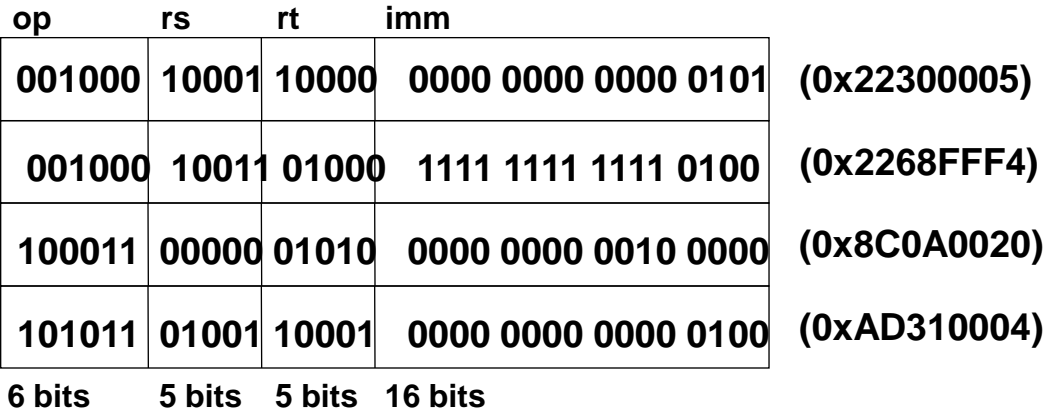

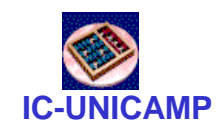

Instruções MIPS: tipo J

- J-Type: Jump-Type
	- $-26$ -bit address operand (addr)
	- Usado nas instruções jump  $(j)$

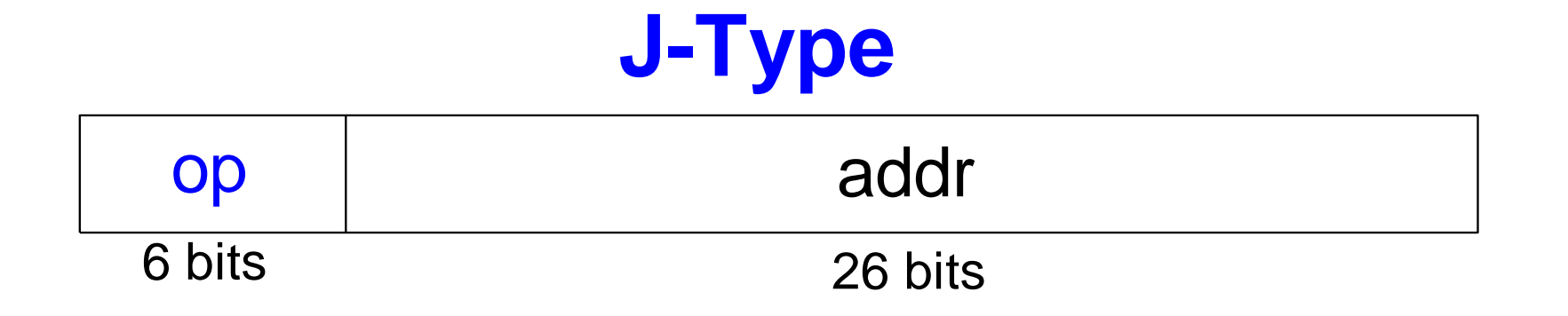

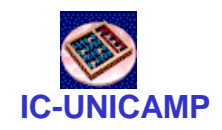

Instruções MIPS

• Formatos das Instruções

### **R-Type**

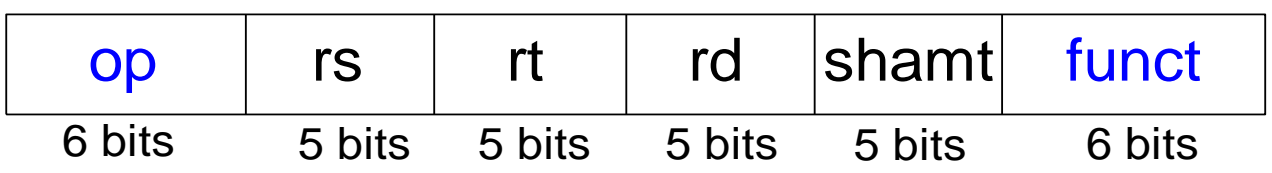

### **I-Type**

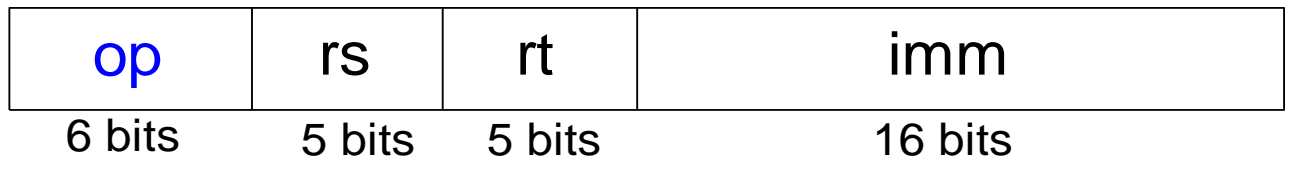

### **J-Type**

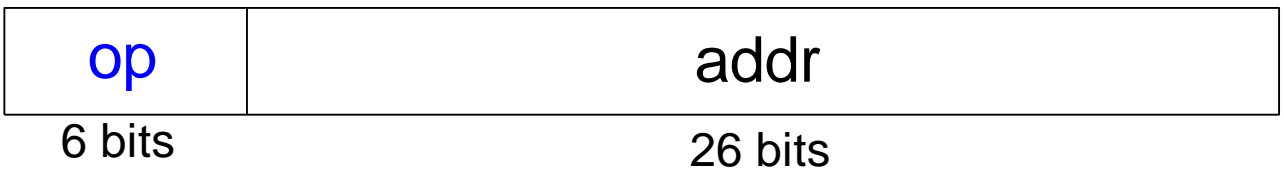

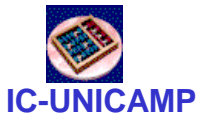

### MIPS: resumo

#### **MIPS operands**

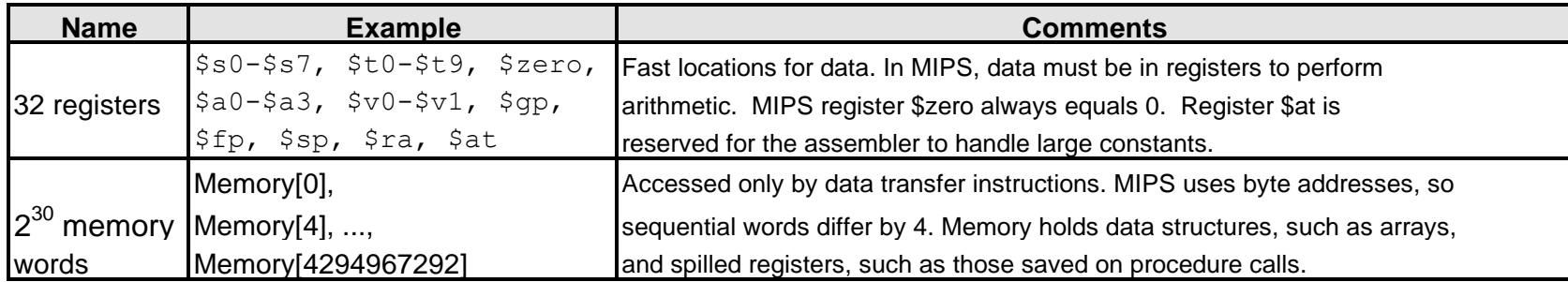

**MIPS assembly language**

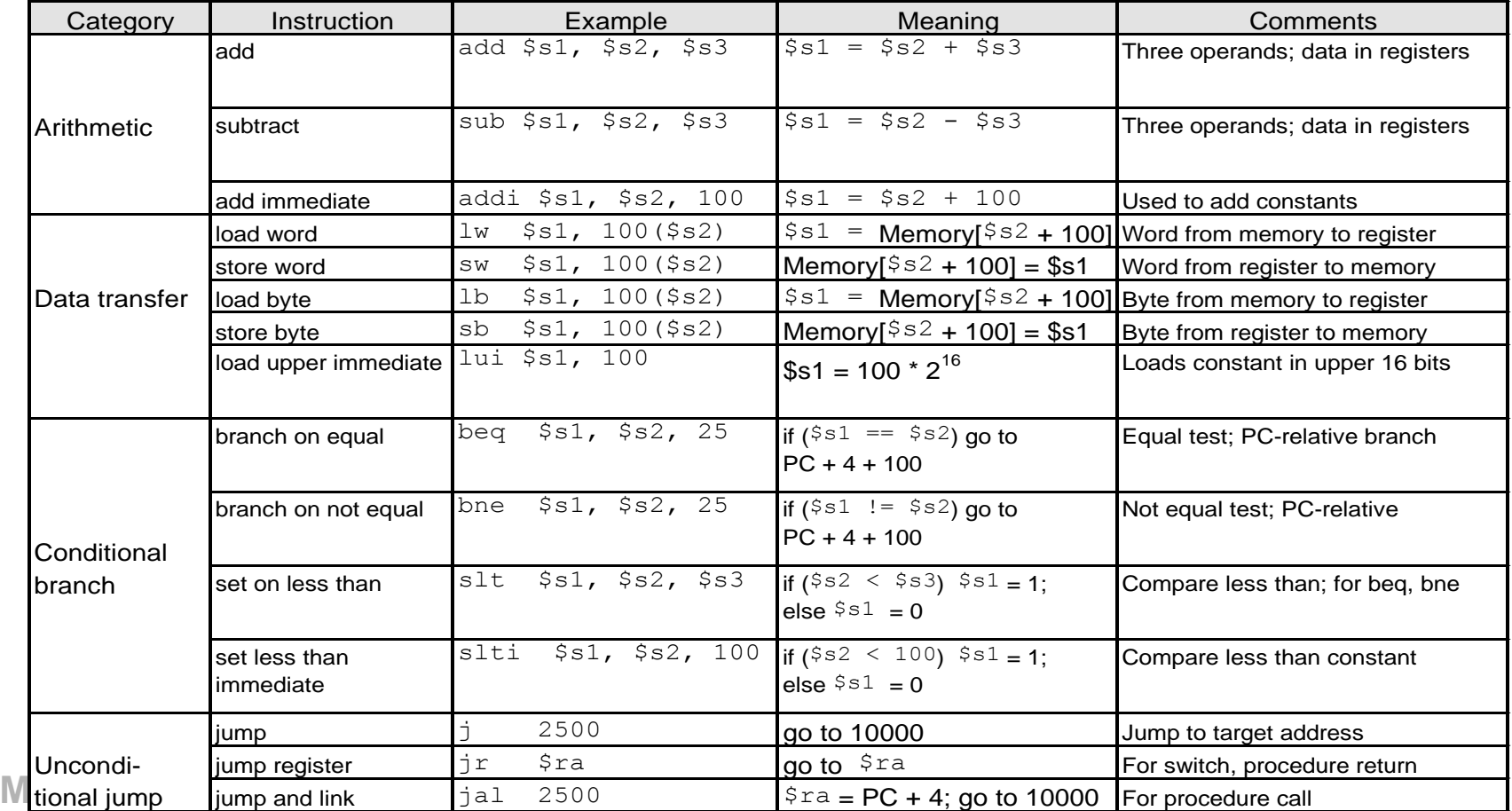

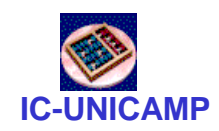

### Funcionamento simplificado

- Funcionamento simplificado para as fases
	- Busca de instrução ou fetch
	- Decodificação
	- Execução
- Sequenciamento das ações governado pela Unidade de Controle (é uma FSM)

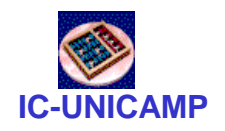

## 1º ciclo: fetch ou busca de instruções

- $IR \leftarrow IM(PC)$
- Incrementa PC

- fase comum p todas as instruções
- PC aponta para próxima instrução

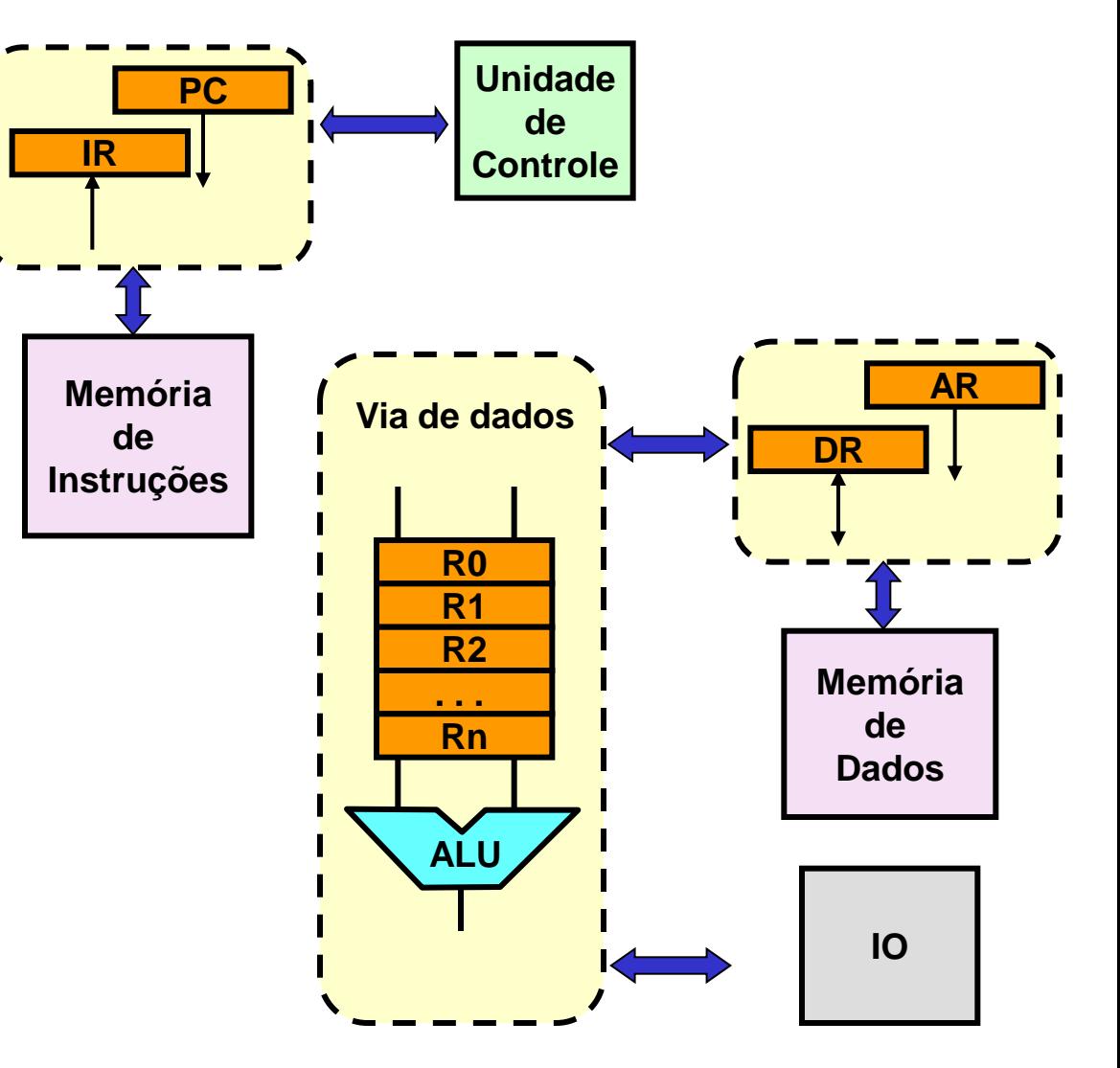

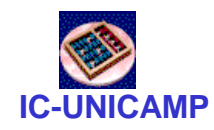

### 2º ciclo : decodificação

- Unidade de controle analisa IR
- Identifica instrução e gera sinais de controle

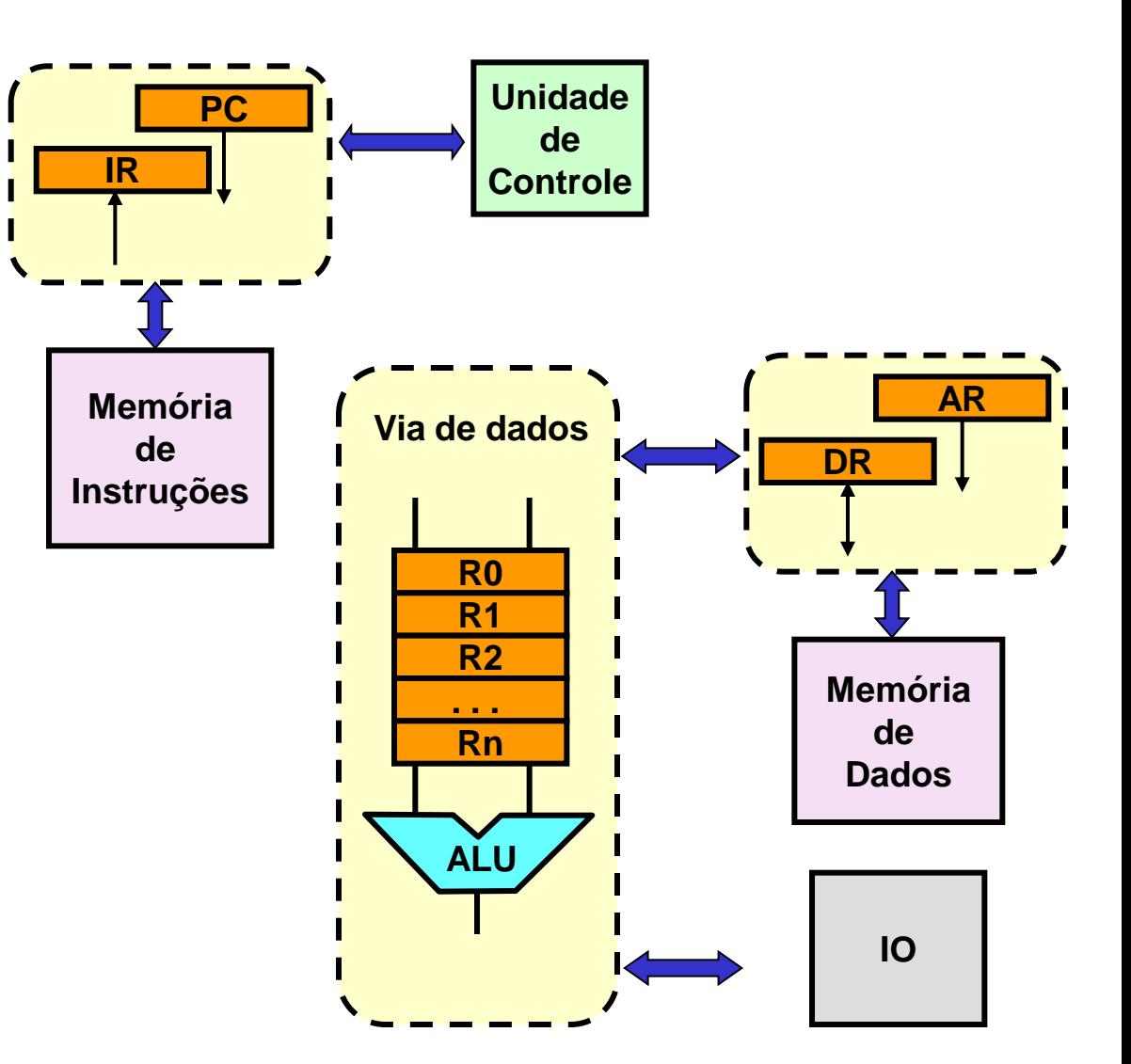

• fase comum p todas as instruções

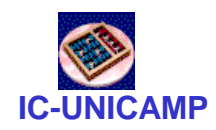

## Execução: instruções aritm/lógica

- Ciclo3: controle
	- operação da ALU
	- operandos
- Ciclo4: controle
	- escrever resultado da operação no registrador resultado
- voltar para ciclo 1 (fetch)

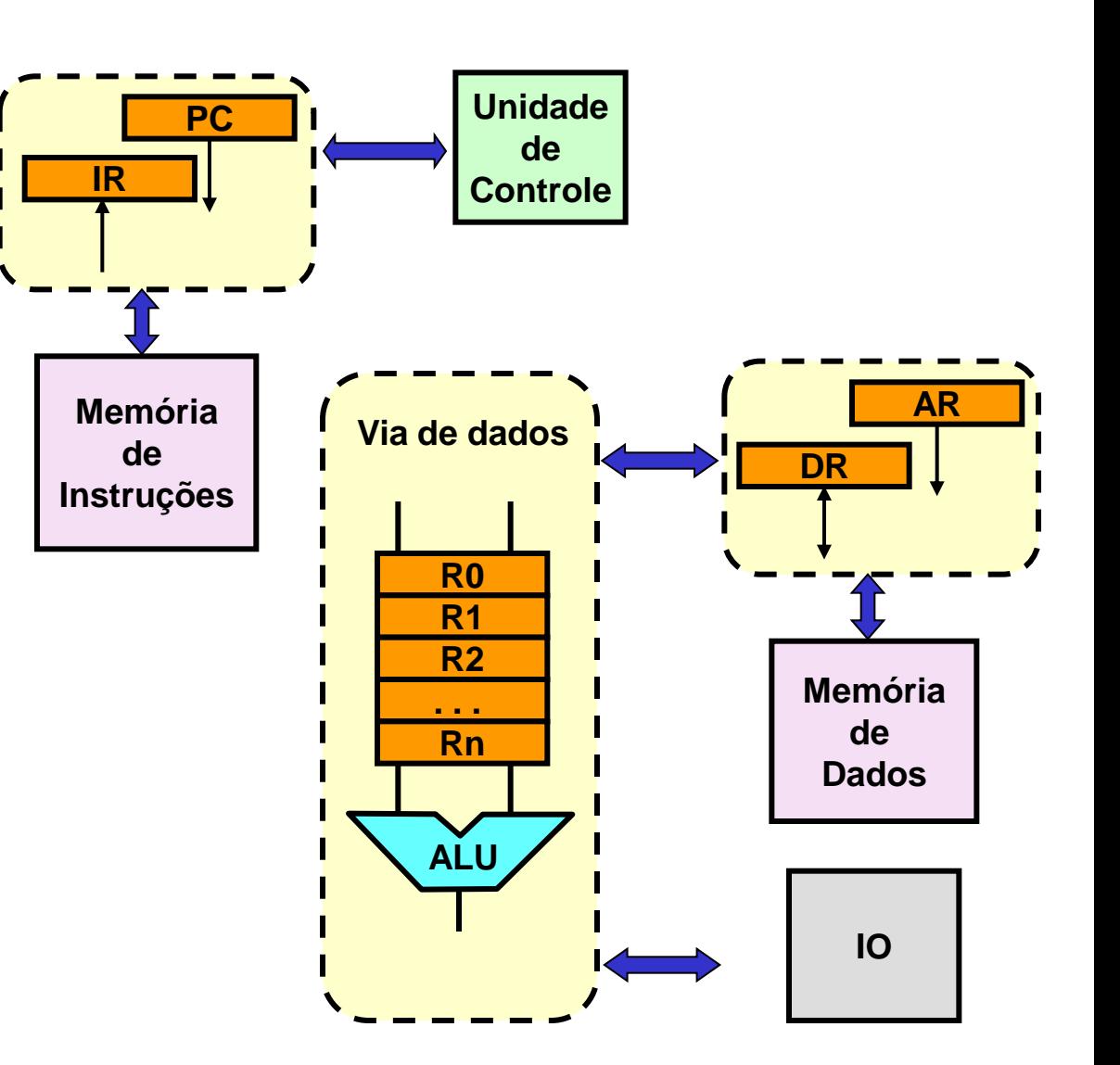

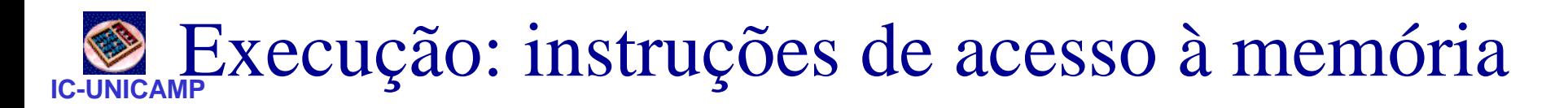

- Ciclo3: controle
	- operação da ALU  $\rightarrow$ soma
	- operandos: registrador e imediato
- Ciclo4: controle
	- enviar resultado (endereço) para AR
	- controle para DM (read write)
- Ciclo<sub>5</sub>:
	- se load, copiar DR  $\rightarrow$ Reg
	- se store, execução concluída
- Voltar para ciclo 1 (fetch)

```
MC602 – Mario Côrtes – IC / Unicamp
```
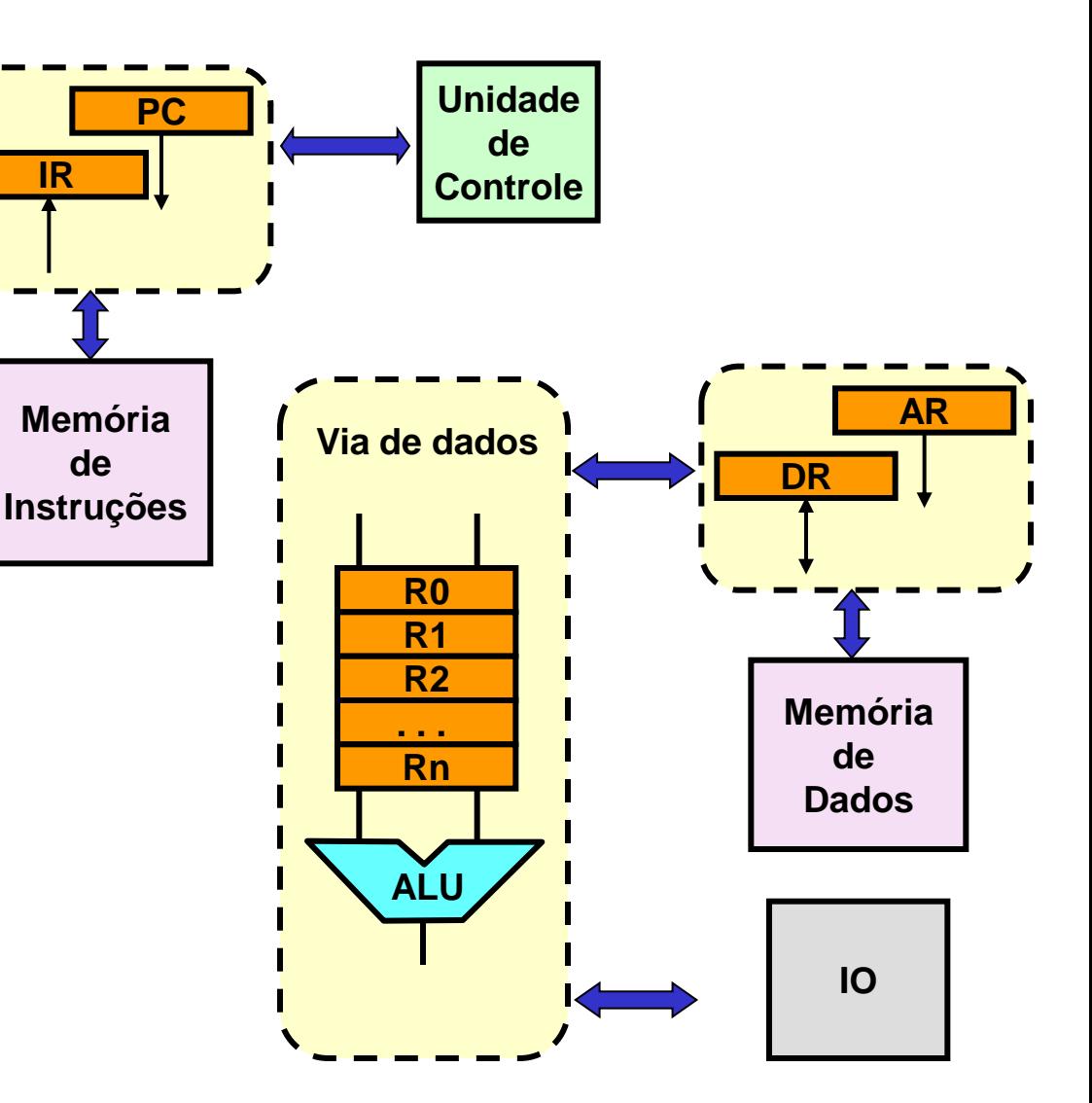

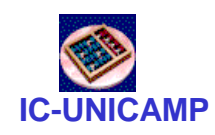

### Execução: desvio

- Ciclo3: controle
	- se absoluto: imediato  $\rightarrow$  PC e fim
	- se beq: definir ALU compara R1 e R2
- Ciclo4: controle
	- se R1=R2 então imediato  $\rightarrow$  PC
	- $-$  se R1 $\neq$  R2, fim
- Voltar para ciclo 1 (fetch)

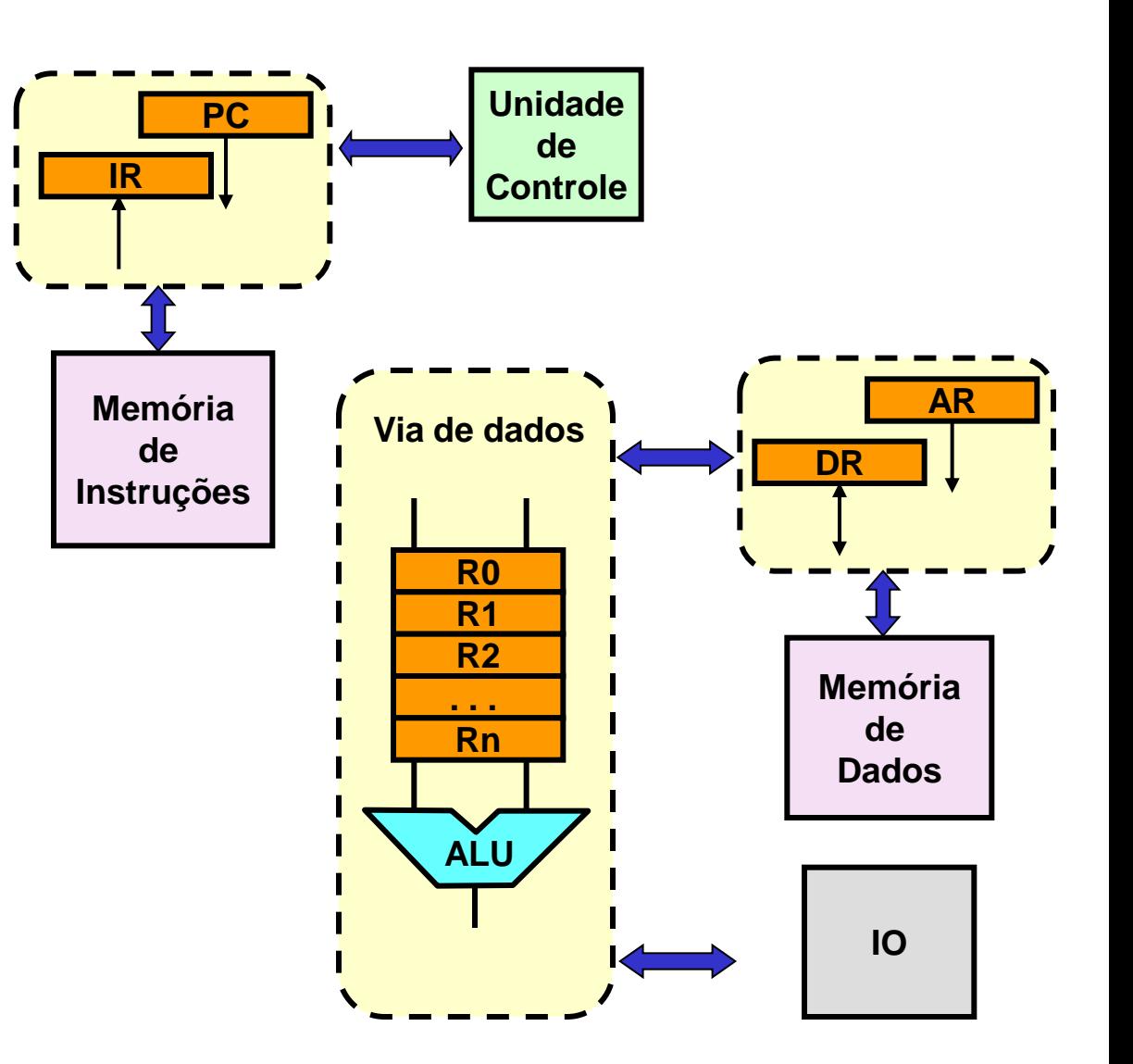

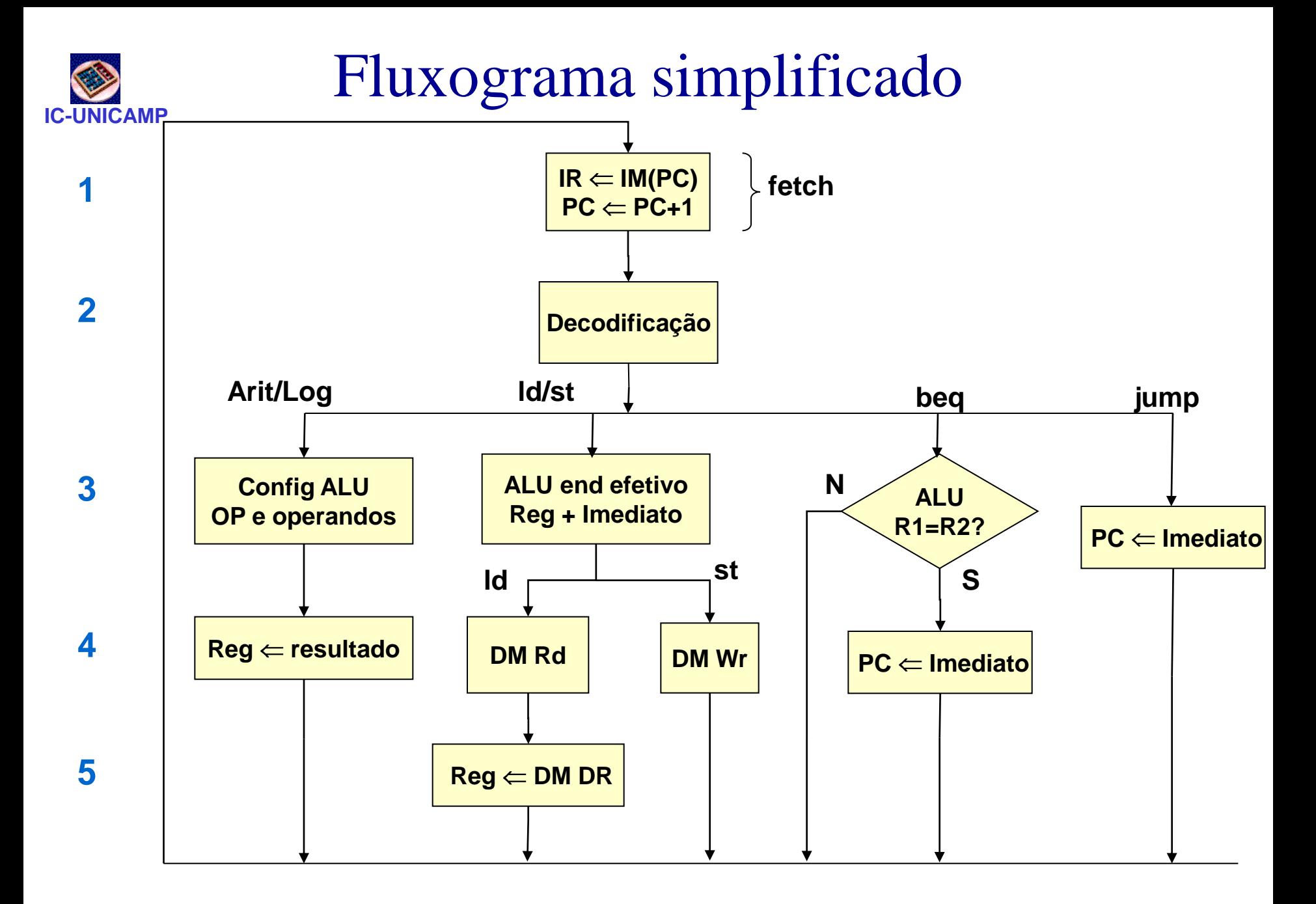

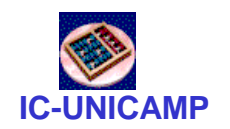

### Processador MIPS Multicycle

• Datapath para o Processador Multicycle

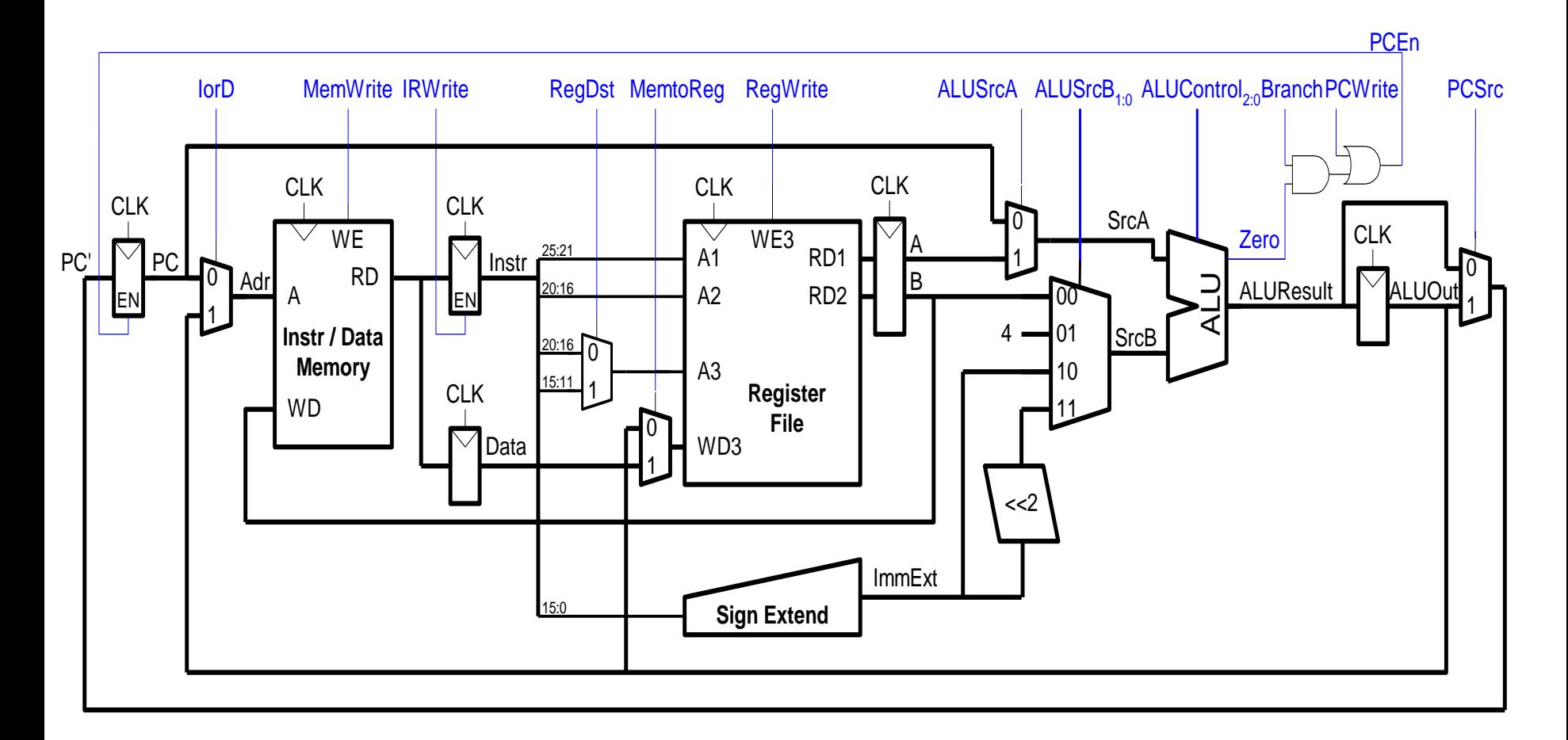

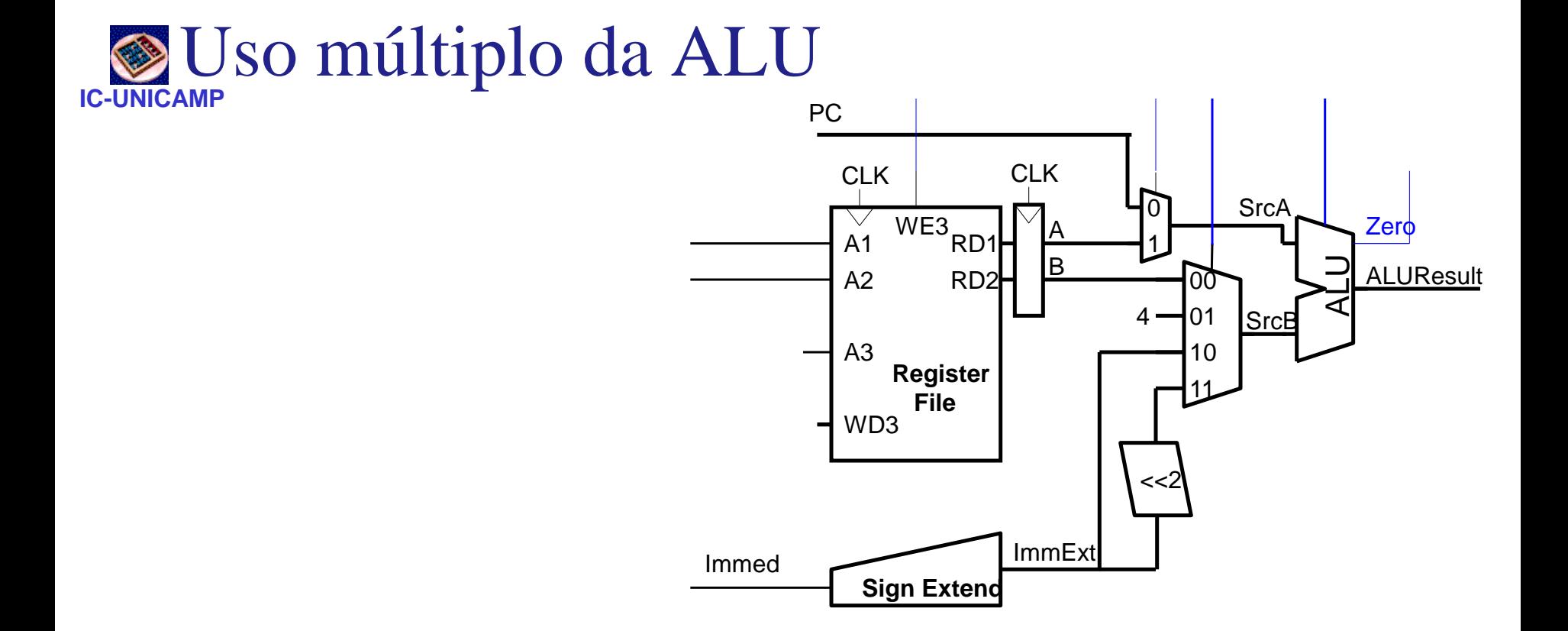

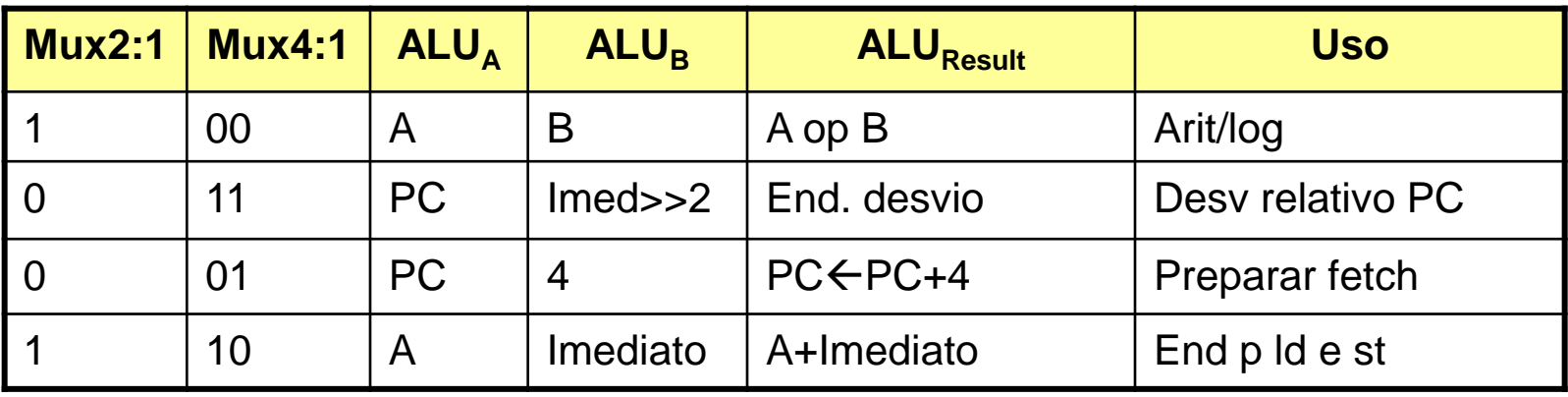

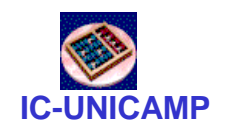

Processador MIPS Multicycle

• Controle para o Processador Multicycle

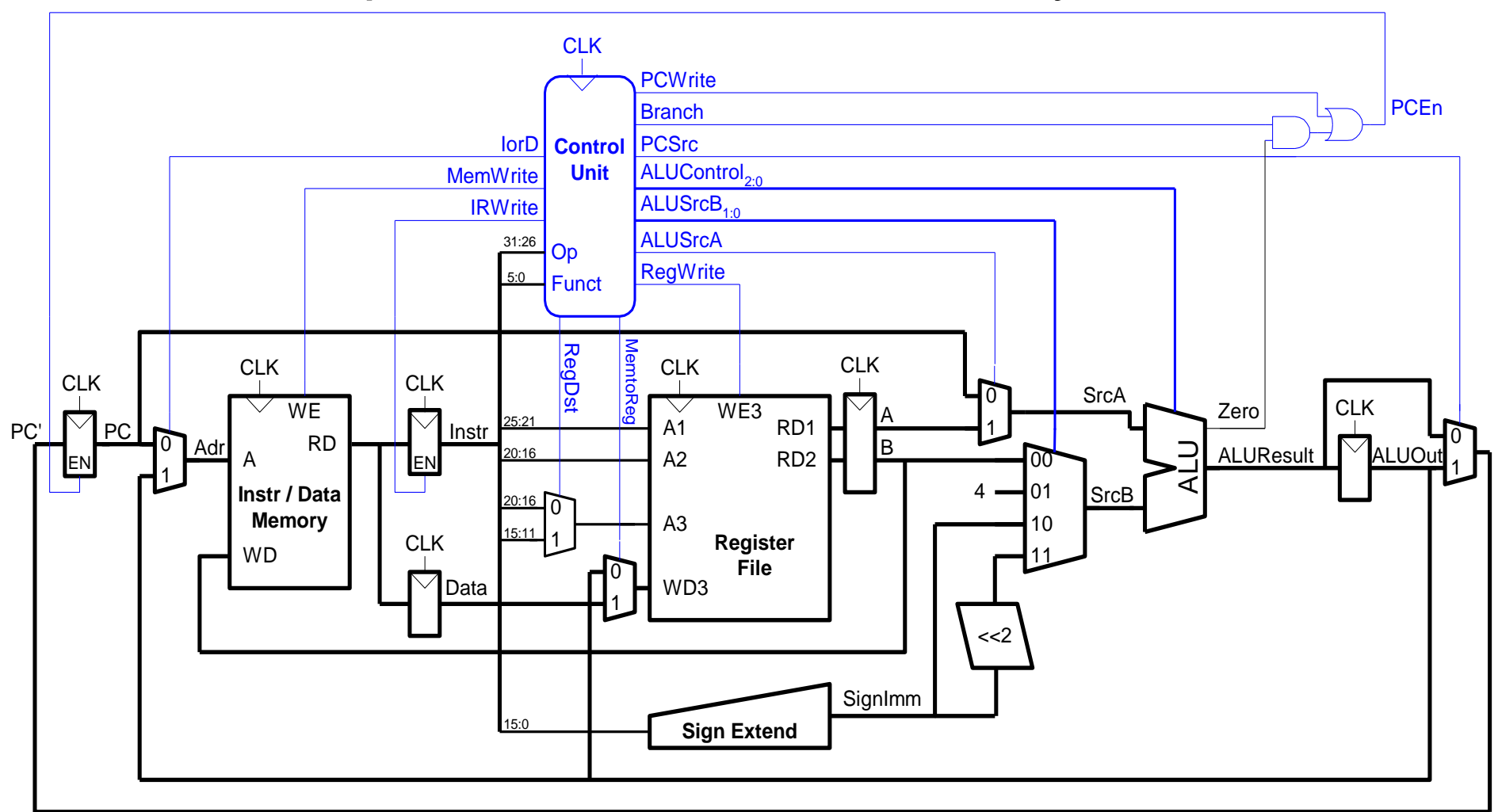

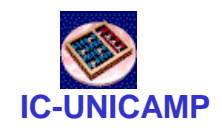

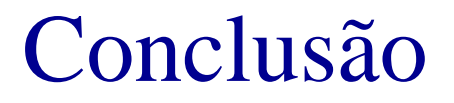

• Detalhes da implementação serão vistos em MC722